# 纵向科研经费入账

## 第一步:项目启动(线上)

新项目需要,项目负责人登录"科研管理服务系统"办理。若已完成项目启 动,或者非首笔科研经费入账,直接进入第二步。

# 第二步:查询认领经费,申请科研经费入账单(线上)

项目负责人登录科研管理服务系统一"经费"一"经费入账"一"核销代码", 查询到款信息,点击"确定"认领经费,提交科研管理部门线上审批,审批通过 后打印《山东大学纵向科研经费入账单》。

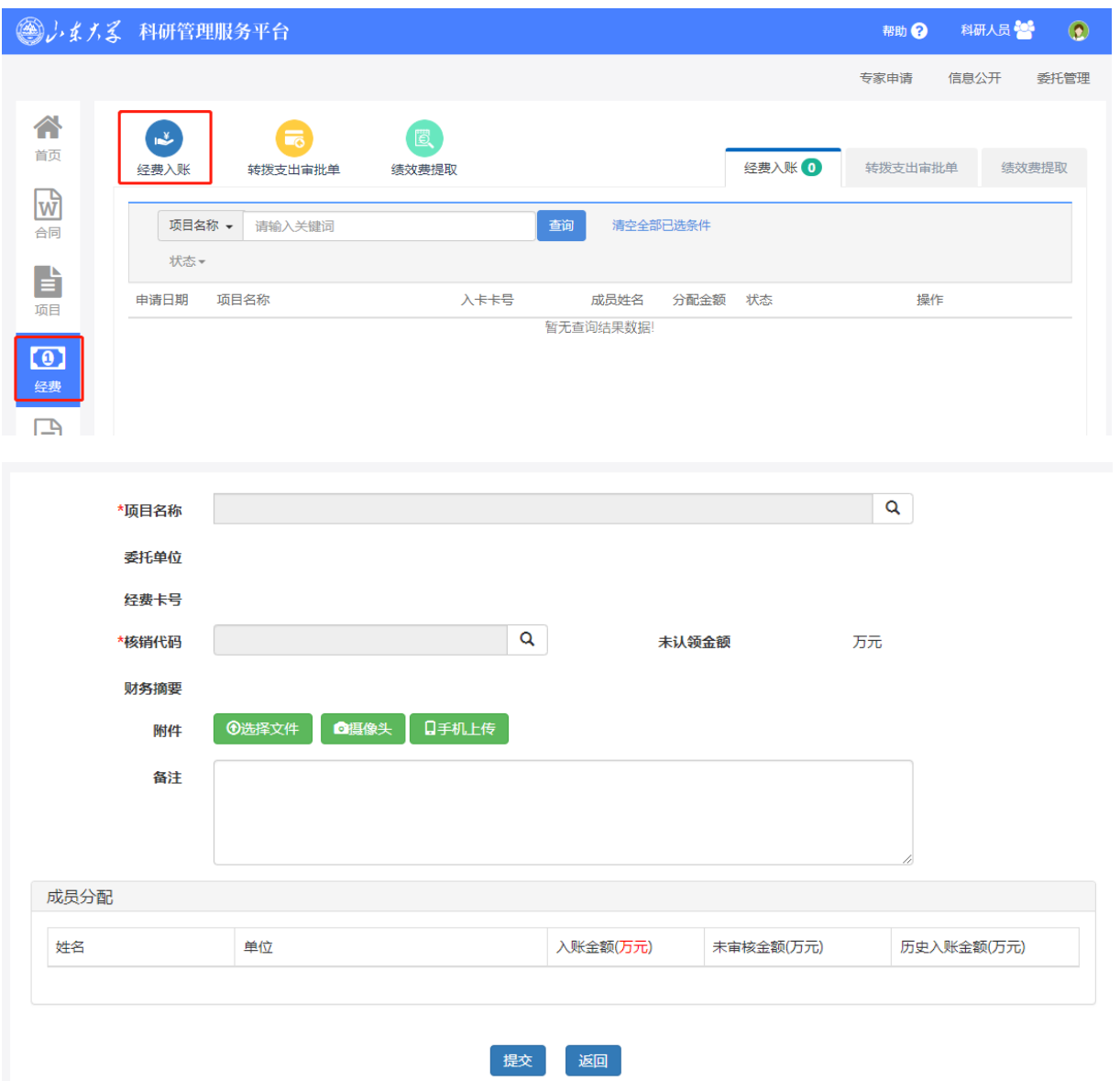

2022 年及以前未确认,且在线查不到经费信息,下载《**2022** [年及以前年度未](https://oa-sdu-edu-cn-s.atrust.sdu.edu.cn:81/sdu_cms.jsp?messageId=22f9f78c-1c6b-48d0-9944-eb5606102a12) [确认科研经费查询明细表》查](https://oa-sdu-edu-cn-s.atrust.sdu.edu.cn:81/sdu_cms.jsp?messageId=22f9f78c-1c6b-48d0-9944-eb5606102a12)询。

办理咨询部门:

科学技术研究院,中心校区明德楼 C 座 410 室,0531-88366022

## 第三步:财务立项,预算控制,打印到款凭证(线上)

审核通过后线上自动立项,无需到现场办理。

在山大财务综合信息门户打印到款凭证,点击查[看打印方法。](https://cwc-sdu-edu-cn.atrust.sdu.edu.cn:81/info/1064/2426.htm)

办理咨询部门:

科研财务管理科,中心校区明德楼 C 座 206 室,0531-88364367

第四步: 开具票据与入账办理(开票和入账可同时办理, 也可先预借

#### 发票,到账后再办理入账)

一、线上申请开票

点击查[看山东大学财务部公众号科研经费到款开票流程](https://mp.weixin.qq.com/s?__biz=MjM5MzMwODgzNA==&mid=2247484835&idx=1&sn=37ed767db5597f8bc4145823d7c1aee0&scene=19#wechat_redirect)

在财务综合信息门户"网上开票"一"开票申请"一"录入开票信息"一"新 增开票申请",选择开票类型"科研类开票申请"。

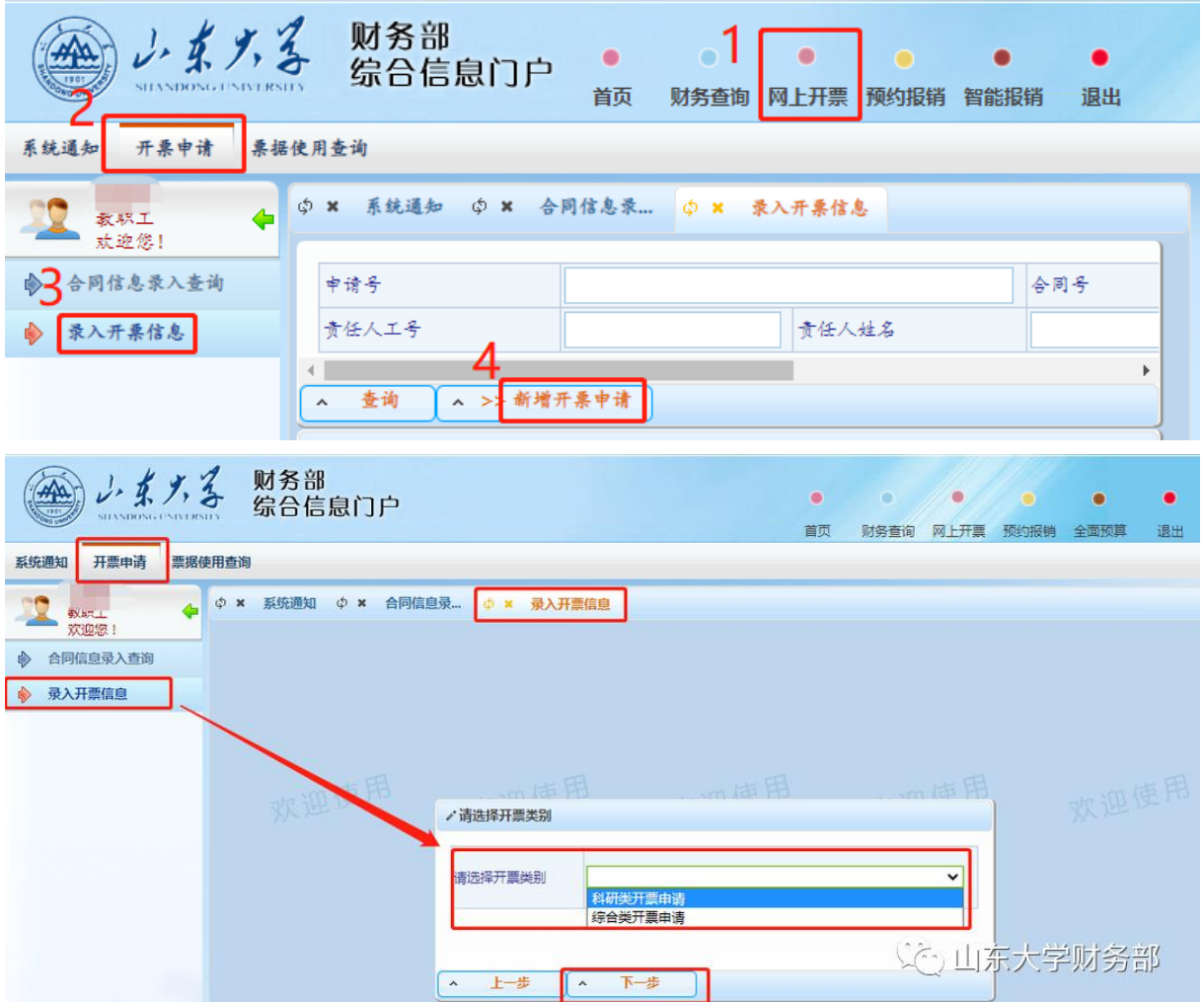

开票信息录入说明

合同号:纵向科研项目填写任务书计划编号。

票据类型:纵向科研项目(非国库集中支付来源的财政性资金)暂可选择中 央行政事业单位资金往来结算票据。

开票内容:根据合同约定选择。

开票金额:单张发票含税的不超过**100** 万元,不含税的不超过**99.9999** 万元。 开票类型:经费已到学校账户选择到款开票。

选择现金扣税的,无需填写财务项目代码;选择项目扣税的,须填写财务项 目代码。申请增值税免税的,增值税和附加税选择不扣税方式。

核销代码:填写学校到款单中的核销代码。

本合同是否第一次开税票:是指合同是否第一次开具发票,合同只有第一次 开票时选择"是",以后再次开具时选择"否"。

开票校区:选择开票发票的校区。

印花税、增值税、附加税扣税方式:选择现金或项目,选择现金扣税项目号 不填, 选择项目扣税项目号必填。

对方单位类别:根据付款方单位性质填写。

校内承接单位:填写项目负责人所在单位。

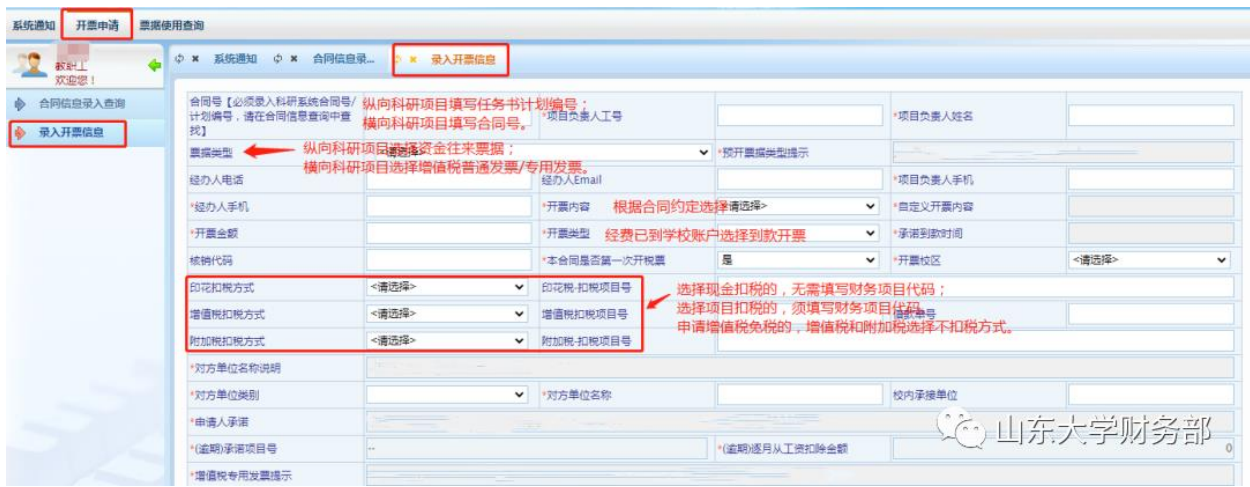

付款方税号、地址、开户银行、电话、银行账号:根据合同或付款方提供的 开票信息填写。

开具增值税专用发票,必须提供对方单位的营业执照复印件、地址电话、开 户银行及账号。增值税普通发票必须填写纳税人识别码。

发票备注:按付款方要求备注有关信息。

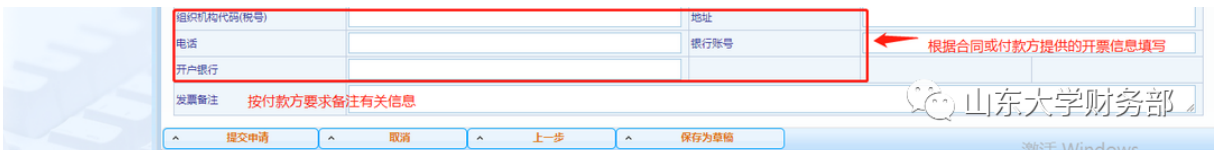

审核通过后打印审批表和增值税表,签字盖章。

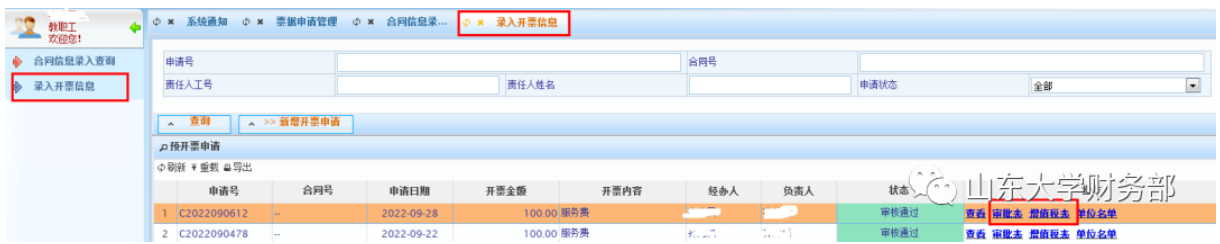

# 二、线下开票与办理入账(分三种情况)

1、已到账,开具中央行政事业单位资金往来结算收据,同时办理入账

携带以下材料到预约校区开具票据办理:

①山东大学纵向科研经费入账单

②到款凭证;

③科研项目任务书复印件。

2、未到账,预借中央行政事业单位资金往来结算票据,暂不办理入账 携带以下材料到预借发票校区开票:

①预借发票审批表(项目负责人签字、所在单位负责人签字、所在单位盖章); ②科研项目任务书复印件。

#### 3、已预借发票,到账后办理入账

携带以下材料到预约校区办理:

①山东大学纵向科研经费入账单;

②到款凭证;

③中央行政事业单位资金往来结算收据记账联;

④预借发票是的缴税凭证(增值税缴税收据或借款单报销联); ⑤任务书复印件。

每月最后一天无法办理开票业务,请各位老师同学合理安排。

#### 办理部门:

中心校区明德楼 C 座财务报账大厅 1、5、13 号窗口,

0531-88369752/88369751/88364758(中央资金往来收据) 趵突泉校区教学三楼 112 室报账大厅,0531-88382169 千佛山校区东配楼 1 层报账大厅,0531-88399037